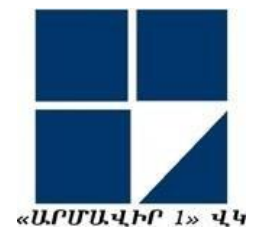

# ՎԵՐԱՊԱՏՐԱՍՏՎՈՂ ՈՒՍՈՒՑՉԻ ՀԵՏԱԶՈՏԱԿԱՆ ԱՇԽԱՏԱՆՔ

Հետազոտության թեման՝ Ուսուցման ինտերակտիվ տեխնոլոգիաների օգտագործման արդյունավետությունը ֆիզիկայի դասավանդման պրոցեսում

Հետազոտող ուսուցիչ` Ն. Դավթյան

Արմավիրի մարզ <<Շենավանի միջնակարգ դպրոց>> ՊՈԱԿ

Մենթոր ուսուցիչ՝ Ն. Վարդանյան

ԱՐՄԱՎԻՐ- 2022

# **ԲՈՎԱՆԴԱԿՈՒԹՅՈՒՆ**

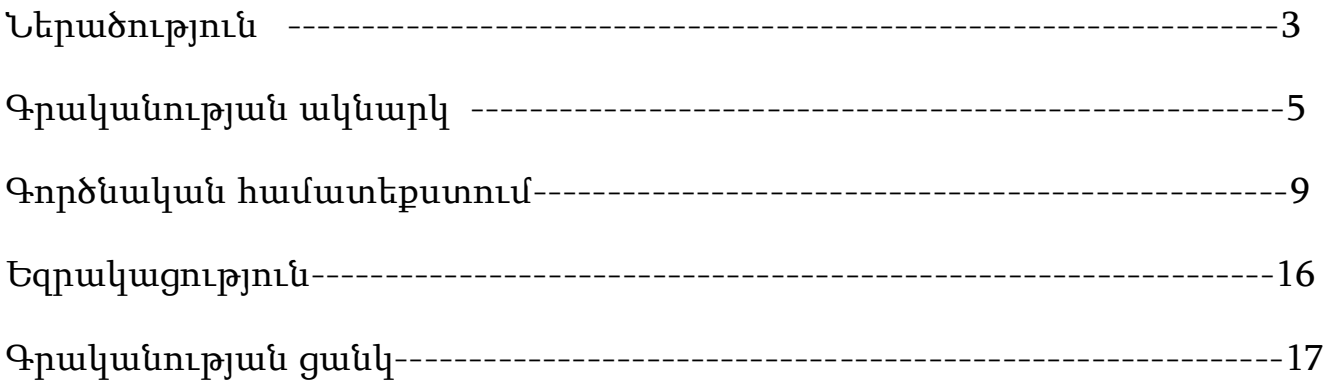

#### ՆԵՐԱԾՈՒԹՅՈՒՆ

Հետազոտության արդիականությունը: ՏՀՏ-ներն ընդգրկվել են մարդու գործունեության բոլոր ոլորտներում, որից զերծ չէ կրթական ոլորտը, մասնավորապես դպրոցը: Ուսուցման գործընթացն առավել արդյունավետ կազմակերպելու համար ավանդական մեթոդների հետ զուգահեռ կիրառվում են ուսուցման նոր և ժամանակակից տեխնոլոգիաներ՝ համակարգչային տեխնիկա, տեղեկատվական տեխնոլոգիաներ, ինտերակտիվ մեթոդներ և բազմազան մեթոդական հնարներ:

Ժամանակակից կրթական համակարգում առաջնայինը ոչ թե ինֆորմացիայի յուրացումը պետք է լինի, այլ այն ուսումնասիրելն ու վերլուծելը, որի արդյունքում զարգանում են հմտություններն ու կարողությունները, աշակերտը հարցին պետք է կարողանա մոտենալ քննադատորեն և ստեղծագործաբար:

Կրթական բարեփոխումների ներկա փուլում համակարգիչը դիտարկվում է որպես կրթական գործընթացի կազմակերպման հզոր միջոց, որն ապահովում է ուսուցման անհամեմատ ավելի բարձր արդյունավետություն, կրթության բարձր որակ: ՏՀՏ-ները կարելի է օգտագործել ուսուցման գործընթացի տարբեր փուլերում՝ նոր նյութի հաղորդման, գիտելիքների ամրապնդման, գործնական և լաբորատոր աշխատանքների կատարման, անցած նյութի ամփոփման ժամանակ: ՏՀՏ-ների օգտագործումն էապես փոխում է և՛ աշակերտի և՛ ուսուցչի դերը: Աշակերտները դադարում են լինել գիտելիքներն ընդունող և պարզ վերարտադրողներ, դառնում են ակտիվ մասնակիցներ, իսկ ուսուցիչն իրականացնում է կրթական գործը կազմակերպող և վերահսկող , նրանց աջակցող և գնահատող գործընկեր:

Համակարգչի կիրառումը կնպաստի ինքնուրույնության, ստեղծագործական հմտությունների ձևավորմանը: Իհարկե, ուսուցչից պահանջվում է համակարգչային տեխնիկայից օգտվելու որոշակի հմտություններ, ստեղծագործական մոտեցում: Ուսուցման պրոցեսը դառնում է ավելի հետաքրքիր, բովանդակալից, մոտիվացնող: ՏՀՏ-ի կիրառմամբ աշակերտների կողմից կատարվող հետազոտությունները թույլ են տալիս ակտիվորեն ներգրավել նրանց դասապրոցեսի կազմակերպման մեջ: Անհրաժեշտ է մտածել բոլոր աշակերտների ներգրավվածություն ապահովելու մասին և օգտագործել այն որպես սկիզբ հետաքրքրության առաջացման և զարգացման համար, խորացնել ճանաչողական հետաքրքրությունը:

Ինֆորմացիոն տեխնոլոգիաների կիրառումը նպաստում է աշակերտների դիտողականության բարձրացմանը: Քանի որ ՏՀՏ-ի միջոցով պատրաստված դասերը սովորական դասերից ավելի տպավորիչ են, ուստի սովորողներն ավելի մեծ ոգևորությամբ են յուրացնում նյութը: Ֆիզիկայի դասերին տեխնիկայի կիրառումն ունի մի շարք առավելություններ. գրաֆիկայի, գույնի, անիմացիաների օգտագործումն ընդլայնում է ինֆորմացիայի ներկայացման հնարավորությունները, ապահովում է դիտողականության ավելի բարձր մակարդակ, ուսումնական նյութը դառնում է ավելի գրավիչ ու ընկալման համար մատչելի, ժամանակն ավելի արդյունավետ է օգտագործվում, սովորողներն ակտիվորեն ներգրավվում են ուսումնական գործընթացի մեջ:

Հետազոտության նպատակները. Հետազոտական աշխատանքի նպատակն է ներկայացնել սովորողների կողմից ֆիզիկա առարկայի ծրագրային նյութերի յուրացմանն ուղղված արդի ՏՀՏ միջոցներն ու մեթոդները:

Հետազոտության խդիրները: Աշխատանքում ներկայացնել ՏՀՏ-ների, հատուկ միջոցների, մեթոդների և դրանց կիրառման մանկավարժական հմտությունների անհրաժեշտոթյունը սովորողների կողմից ֆիզիկա առարկայի ծրագրային նյութի լիարժեք և արդյունավետ յուրացման գործընթացում: Իրականացնել այնպիսի գործիքների կիրառում, որոնք կնպաստեն աշակերտների հմտությունների և կարողունակությունների զարգացմանը, էական մեծ չափով կիրականացվի կրթության հիմնախնդիրը, այն է՝ շեշտը դնելսովորողների կարողունակության մեծացման վրա:

### ԳՐԱԿԱՆՈՒԹՅԱՆ ԱԿՆԱՐԿ

Եթե մենք սովորեցնենք այնպես, ինչպես սովորեցրել ենք երեկ, ապա մենք երեխաներից կգողանանք նրանց վաղվա օրը։

Ջոն Դյուի

Այսօր աշակերտներից շատերի մոտ մարել է հետաքրքրությունը ուսման նկատմամբ, նրանցից շատերի համար դպրոց գալն ու դաս սովորելը դարձել է անհետաքրքիր: Մի՞ թե ժամանակակից սերնդին չի հետաքրքրում նորը, գիտելիքի ձեռքբերումը, այսօրվա գիտատեխնիկական առաջընթացը: Իհարկե, դա այդպես չէ: Հետևելով նրանց` նկատում ենք, որ նրանցից շատերը մեծ հետաքրքրությամբ են ուսումնասիրում բջջային հեռախոսների նոր հնարավորություններն ու շատ արագ էլ յուրացնում այն: Շատերն են տիրապետում բազմաթիվ ծրագրերի, բայց կան նաև այնպիսիք, ովքեր համակարգիչը օգտագործում են միայն խաղերի ու այլ ժամանցային (վնասակար) հետաքրքրությունների համար:

Դպրոցում ժամանակակից դասավանդումը բախվում է ուսումնասիրվող առարկայի նկատմամբ սովորողի ցածր հետաքրքրության խնդրի հետ։ Դպրոցական այնպիսի առարկան, ինչպիսին ֆիզիկան է, աշակերտը վերաբերում է որպես ամենաբարդ կատեգորիայի: Ուսուցչի առջև խնդիր է դրվում- արթնացնել հետաքրքրություն, հատկապես ֆիզիկայի ուսուցման սկզբնական էտապում երեխաներին չվախեցնել առարկայի բարդությամբ:

Ներկա ժամանակում հատկապես կարևոր է սովորողների ստեղծագործական ընդունակությունների զարգացման խնդիրը, չէ որ հիմա առաջնահերթ խնդիր է դարձել սովորողի դաստիարակությունը յուրաքանչյուր ուսումնական առարկայի միջոցով: Մեր դարի մարդուն շատ բան է անհրաժեշտ: Որպեսզի ուսումնը երեխայի համար չվերածվի ձանձրալի զբաղմունքի, հարկավոր է ամեն դասի ժամանակ երեխայի մոտ առաջացնել նորության իմացության հաՃելի զգացողություն<sup>լ</sup>։

Ֆիզիկա առարկայի նկատմամբ հետաքրքրությունը սովորողների մոտ կախված է նրանից, թե ինչ արդյունավետ մեթոդներով է ընթանում ուսուցման գործընթացը: Անհրաժեշտ է մտածել բոլոր աշակերտների ներգրավվածությունը ապահովելու մասին: Ֆիզիկայի դասերին մտքի ծանրաբեռնվածությունը ստիպում է մտածել, թե ինչ անել, որպեսզի սովորողների մոտ պահպանվի ակտիվությունն ամբողջ դասի ընթացքում: Այդ կապակցությամբ անհրաժեշտ եմ

 $\overline{a}$ 

<sup>&</sup>lt;sup>1</sup> Ն. Վ. Ապրոսինկինա <http://festival.1september.ru/articles/609257/>

համարում ներդնել նոր արդյունավետ ուսումնական մեթոդներ և հնարներ, որոնք կակտիվացնեն ուղեղի աշխատանքը, կխթանեն աշակերտների ինքնուրույն գիտելիքներ ձեռք բերելու գործընթացին:

Այժմ շատ կարևորվում և խրախուսվում է ուսուցման ինտերակտիվ տեխնոլոգիաների կիրառությունը ուսումնական գործընթացում։ Ուսումնական պլաններում ամիսը մեկ անգամ նախատեսված են տեխնոլոգիաների ներգրավմամբ դասեր բոլոր առարկաներից: ՏՀՏ-ի գործածությամբ հնարավոր է ավելի հարուստ, բազմերանգ ու դինամիկ ուսումնական նյութ ստեղծել և օգտագործել, դրա միջոցով նաև կարող ենք ուսումնական բովանդակությունը դարձնել ինտերակտիվ: Արդյունքում, աշակերտը ոչ թե տեղեկատվության պասիվ ստացողն է, այլ հենց ինքն էլ կարող է փոփոխել ու նույնիսկ ստեղծել ուսումնական բովանդակությունը: Սա երեխայի մոտ զարգացնում է պատասխանատվության զգացում. դասարանում, շրջապատում կա մի բան, որ կախված է իրենից:

Հայտնի է, որ մարդկանց մեծամասնությունը մտապահում է լսածի 5%-ը և տեսածի 20-ը: Ձայնային և տեսողական տեղեկատվության միաժամանակյա օգտագործումը բարձրացնում է մտապահելու ունակությունը մինչև 40-50%: Տեխնոլոգիաները մեզ հնարավորություն են տալիս ուսումնական նյութը ներկայացնել զանազան ձևերով, և հենց դրանով է ուսումնական պրոցեսն ավելի արդյունավետ դառնում: Ուսուցիչներն այս դեպքում խնայում են ոչ միայն ժամանակ, այլև հիմնարար, խորացված գիտելիք են տալիս աշակերտին, որը կպահպանվի հիշողութան մեջ։

Ինտերակտիվ տեխնոլոգիաները կարելի է օգտագործել տարբեր նպատակների համար $^2$ .

- նյութի պատկերազարդ, տեսողական բացատրություն;
- ինքնուրույն ուսումնասիրություն առանց ուսուցչի;
- ինքնուրույն ուսուցում ուսուցիչ-խորհրդատուի օգնությամբ;
- մասնակի փոխարինում (հատված, լրացուցիչ նյութի ընտրովի օգտագործում);
- ախտորոշիչ և հսկիչ նյութերի օգտագործում;

 $\overline{a}$ 

- տնային անկախ և ստեղծագործական առաջադրանքների կատարում;
- հաշվարկների, գծապատկերների համար համակարգչի օգտագործում;
- փորձերի և լաբորատոր աշխատանքի մոդելավորման ծրագրերի օգտագործումը.

<sup>2</sup> Օսպեննիկովա Է.Վ. ՏՀՏ կիրառումը միջնակարգ դպրոցում ֆիզիկայի դասավանդման մեջ. մեթոդական ուղեցույց / Է.Վ. Օսպեննիկով. - Մ.: Բինոմ

- խաղային և զվարճալի ծրագրերի օգտագործում;
- տեղեկատվական և տեղեկատու համակարգերի օգտագործում;
- նախագծային գործունեության կազմակերպում;
- հեռավար ուսուցում.
- համակարգչային մոդելների կիրառումը ֆիզիկայի դասերին դասավանդման տարբեր մեթոդների իրականացման գործում

ՏՀՏ-ն կարող ենք կիրառել դասապրոցեսի տարբեր փուլերում:

1.Նոր թեմայի ներկայացում

դասի թեման ներկայացվում է լուսանկարների տեսանյութերի, գծագրերի, շարժանկարների, ձայնի օգնությամբ՝ տեսության համառոտ ներկայացմամբ։ Նմանատիպ դասերի ընթացքում դասարանում ստեղծվում է իրական շփման իրավիճակ, աշակերտները ուսումնական նյութի հանդեպ մեծ հետաքրքրություն են ցուցաբերում:

2.Ուսուցչի բացատրություններին ուղեկից օգտագործվում են կոնկրետ դասերի համար ստեղծված նյութեր՝ համառոտ տեքստ, հիմնական բանաձևեր, գծագրեր, նկարներ, տեսանյութեր, անիմացիաներ: Նման դեպքերում երեխաները ձգտում են իրենց մտքերն արտահայտել սեփական բառերով և հաճույքով են կատարում առաջադրանքները, իսկ ներկայացված նյութը լինում է կիրառական, տեսանելի ու հասկանալի:

3. Գիտելիքի ստուգում

 $\overline{a}$ 

համակարգչային թեստավորման օգտագործումը բարձրացնում է ուսումնական գործընթացի արդյունավետությունը, ակտիվացնում է դպրոցականների ճանաչողական գործունեությունը: Հնարավոր է կազմել այնպիսի ստուգիչ թեստեր, որ յուրաքանչյուր աշակերտ ստանա իր ունակություններին ու կարողություններին համապատասխան առաջադրանքներ, որոնք կլինեն մեկ օրինակով։ Սա ամենահարմար տարբերակներից է ապահովել շերտավոր ուսուցում, անհատական մոտեցում։ Եվ եթե դասարանում սովորում է անգամ 30 երեխա, յուրաքանչյուրը կստանա տարբեր առաջադրանքներ, վերջիններս էլ կստուգվեն ավտոմատ:<sup>3</sup> Ի՞նչ է ստանում ուսուցիչը ՏՀՏ-ի կիրառման միջոցով

Տեսնում է իր աշխատանքի արդյունքը։ Ստանում է այն զգացողությունը*,* որ իր

 $3$  Պոպկովա Նատալյա Պետրովնա -S2S կիրառումը ֆիզիկայի դասավանդման մեջ:

ժամանակը ծախսվել է արդյունավետ և նպատակային:

- $\bullet$  Uտանում է բավարարվածության զգացում իր աշխատանքից՝ տեսնելով աշակերտների հետաքրքրվածությունը*,* ակտիվ մասնակցությունը դասապրոցեսին
- Անընդհատ զարգանում ու կատարելագործվում է որպես մասնագետ*,* կիրառում է ժամանակակից մեթոդներ իր աշխատանքն ավելի արդյունավետ դարձնելու*,* նոր հմտություններ ձեռք բերելու և միշտ ձեռքը ժամանակի զարկերակին պահելու համար

# Ինտերակտիվ տեխնոլոգիաների կիրառման առավելությունները.

- Մեծ տեսողական ազդեցություն
- Դասաժամանակի արդյունավետ օգտագործում
- Սովորողների մեծ ներգրավվածություն և մոտիվացիայի բարձրացում
- Մոդելավորման գործընթացներ, որոնք դժվար է ցուցադրել դպրոցական լաբորատորիաներում
- Ինքնակրթվելու հնարավորություն
- Արդյունքների արագ և մաթեմատիկական մշակում
- Անկախ որոնման, հետազոտական գործունեության կազմակերպում
- Տեղեկատվության փոխանցման բարձր արդյունավետություն
- Մեծ և թարմ տվյալների բազայի օգտագործում

# Ինտերակտիվ տեխնոլոգիաների կիրառման թերությունները.

- Երկար նախապատրաստում, շատ ժամանակ
- Դասի ցուցադրական ծանրաբեռնում, ՏՀՏ-ի դերի ոչ ճիշտ օգտագործում
- $\bullet$  Uupnnow կան անհատականացում, միջանձնային հաղորդակցումը ճնշելու վտանգ
- Հրաժարում կենդանի փորձից, իրականության անմիջական հետազոտության նվազում
- Համացանցից ոչ ճիշտ տեղեկատվություն ստանալու ռիսկ
- Առողջության հետ կապված խնդիրներ

### ԳՈՐԾՆԱԿԱՆ ՀԱՄԱՏԵՔՍՏՈՒՄ

Ներկայումս կան բազմաթիվ համակարգչային ծրագրեր և օնլայն գործիքներ, որոնք օգտագործելով ֆիզիկայի ուսուցումը ավելի հանրամատչելի և հետաքրքիր է դառնում։ Այժմ ներկայացնեմ այդ գործիքներից մի քանիսը: Տեղեկատվական տեխնոլոգիաների օգտագործման շնորհիվ դասի ժամանակ կարելի է ցույց տալ տեսաֆիլմերից հատվածներ, հազվագյուտ ֆոտոնկարներ, գրաֆիկներ, ուսումնասիրվող պրոցեսների և երևույթների անիմացիաներ, տեխնիկական սարքերի և փորձնական սարքավորումների աշխատանքը, լսել երաժշտություն և խոսք, դիմել ինտերակտիվ դասախոսությունների:

Համակարգչի օգնությամբ կարելի է ցույց տալ այնպիսի երևույթներ և փորձեր, որոնք անմիջապես դիտորդին անհասանելի են, օրինակ աստղերի էվոլուցիան, միջուկային փոխակերպումներ, քվանտային էլեկտրոնային ուղեծրեր և այլն:

Ներկայումս մշակված են մեծ թվով էլեկեկտրոնային ռեսուրսներ, որոնք հաջողությամբ կարող են կիրառվել << Աստղագիտության>> դասընթացում:

Վիրտուալ լաբորատորիայի մոդելների օգնությամբ կարելի է ցույց տալ էլեկտրոնների շարժումը մագնիսական դաշտում: Առանց իրական փորձերի ցույց տալով, կարելի է ցուցադրել փորձեր, միկրոպրոցեսներ, որոնք հնարավոր չէ կատարել դպրոցում: Վիրտուալ լաբորատորիայում հնարավորություն կա կատարել աշխատանքը տարբեր նախնական պարամետրեր ընտրելով: Օրինակ`<<ազատ անկման արագացման >> չափումը շատ ավելի էֆֆեկտիվ և հետաքրքիր է այն անցկացնել համակարգչային փորձով, քան անհրաժեշտ սարքավորումների բացակայության դեպքում ցույց տալ դասագրքի պատրաստի նկարը:

# http://esource.armedu.am կրթական կայք՝ «Ուսուցման ինտերակտիվ տեխնոլոգիաներ»

Հաճախ կիրառում եմ [http://esourse.am](http://esourse.am/) կրթական կայքը (Ուսուցման ինտերակտիվ տեխնոլոգիաներ), որը համալրված է դպրոցական ուսումնական ծրագրին համապատասխան ուսումնական նյութերով: Այստեղ հիմանական և ավագ դպրոցի չորս բնագիատական առարկաների (Ֆիզիկա, Քիմիա, Կենսաբանություն, Երկրաչափություն) դպրոցական ծրագրին համապատասխանող ուսումնական նյութեր են: Ընդ որում, հաշվի են առնվել ամեն մի առանձին առարկայի ուսուցանման առանձնահատկությունները։ Դրանք իրենցից ներկայացնում են նաև ինտերակտիվ վիրտուալ լաբորատորիաներ: Ընտրելով առարկան, ապա սեղմելով «Ինչպես օգտվել» կոճակը՝ բացված տեսանյութում մանրամասն նկարագրված է, թե ինչպես օգտվել համակարգից:

Նյութերի յուրացման համար յուրաքանչյուր թեմա ներկայացվում է ինտերակտիվ ձևով, միաժամանակ ներառելով.

- 1. տեսական մասի պատկերավոր, անիմացիոն ներկայացում,
- 2. ցուցադրական նյութ,
- 3.  $\mu$ րաբորատոր աշխատանք,
- 4. գործնական աշխատանք:

Փորձի ընթացքում աշակերտի կողմից կատարվող գործողությունները հսկվում են, տրվում են ցուցումներ: Համակարգն ընձեռում է նաև լրացուցիչ հնարավորություններ՝

- ծանոթանալ փորձի նկարագրությանը
- ունեն առարկայական նյութի ձայնային ուղեկցում:

Թեմաներից հետո նախատեսված գործնական աշխատանքները ևս օգնում են ամփոփել և համակարգել ձեռք բերած գիտելիքները:

Քանի որ դպրոցում ունենք համապատասխան սարքավորումների պակաս, վիրտուալ լաբորատորիաներն օգնում են նաև լրացնելու իրական սարքավորումների պակասը: Mathnet.am կայքի ինտերակտիվ մոդելներ բաժնից / https://mathnet.am/interact/fotoeffekt.html/

օգտագործել եմ ֆոտոէֆեկտի ուսումնսիրման վիրտուալ աշխատանքը, որտեղ կարելի է դիտել ֆոտոհոսանքի ուժի կախումը ընկնող լույսի ինտենսիվությունից և հաճախությունից:

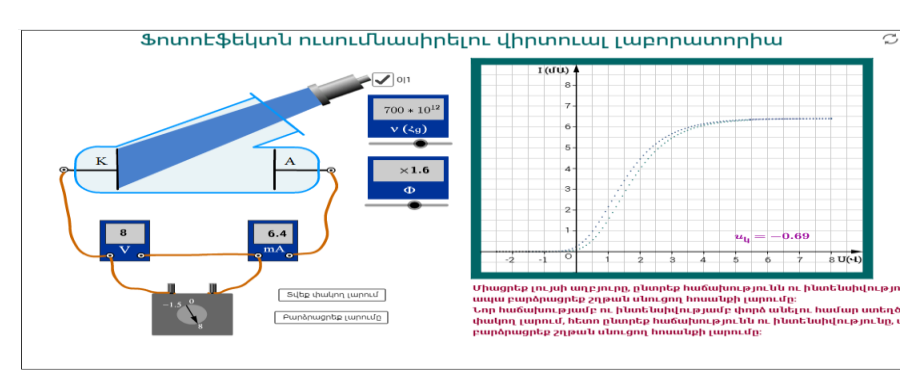

10

Օգտվում եմ նաև https://sovorir.am կայքի նյութերից, որտեղ ևս կան թեմաները ներկայացնող տեսանյութեր, հետաքրքիր մեջբերումներով և ուշադրություն է դարձված նաև գործնական կիրառություններին, կան լաբորատոր աշխատանքներ և խնդիրների լուծման օրինակներ: <<Պարզ մեխանիզմներ: Լծակ>> թեման ուսումնասիրելիս օգտվել եմ այս կայքում տեղադրված նյութերից / <https://sovorir.am/site/lesson/id/421/>, որտեղ բերվում էին կենցաղում, բնության մեջ, տեխնիկայում, ռազմական նպատակով պարզ մեխանիզմների կիրառման օրինակներ, ինչը օգնում է մեծացնել հետաքրքրությունը նյութի նկատմամբ:

## Համակարգչային շնորհանդեսները (Power Point ծրագրի կիրառմամբ )

Կիրառում եմ նաև համակարգչային շնորհանդեսներ, որոնք ուսումնական նյութը վառ և համոզիչ են դարձնում: Շնորհանդեսները նույնպես հնարավորություն են տալիս հանդես բերել անհատականություն և ստեղծագործականություն: Ներկայացումներն օգտագործվում են նոր նյութ բացատրելիս, փոխանցված նյութը կրկնելիս և գիտելիքների ընթացիկ վերահսկողությունը կազմակերպելիս (ներկայացում-հարցում):

Դասարանում շնորհանդեսների օգտագործումը նպաստում է նյութի ավելի լավ յուրացմանը, մեծացնում է սովորողի ակտիվությունը: Շնորհանդեսներըը հնարավորություն են տալիս սևեռել աշակերտի ուշադրությունը նյութի առավել կարևոր հարցադրումների վրա:

Սովորողները ևս պատրաստում են դասի ցուցադրումներ: Ուսումնասիրում են լրացուցիչ գրականություն, վերլուծում, համակարգում են նյութը: Բացի այդ, այն զարգացնում է ընդհանուր մտավոր հմտություններ: Սովորողի մոտ ավելանում են վերացական մտածելու, փաստերն ու երևույթները վերլուծելու և ընդհանրացնելու ունակությունը: Այս ընթացքում սովորողները պատրաստակամորեն ընդունում են խորհրդատվություն կամ օգնություն և աննկատ կարելի է ուղղորդել նրանց:

Օգտագործել եմ <<Առարկայի պատկերի կառուցումը ոսպնյակներում>> թեմայի համար ցուցադրում, որտեղ առարկայի պատկերի կառուցման յուրաքանչյուր քայլ ներկայացվում է համապատասխան անիմացիայի միջոցով: Հետևելով պատկերի կառուցման քայլերի հաջորդականությանը աշակերտները ավելի լավ կարողացան յուրացնել և կառուցել պատկերը հավաքող և ցրող ոսպնյակներում՝ առարկայի տարբեր հեռավորությունների դեպքում:

Ինտերակտիվ թեստեր – դրանք թեստեր են, որոնք թույլ են տալիս ընտրել ճիշտ պատասխանը անմիջապես կամ ստեղնաշարից պատասխանը մուտքագրելով: Նման համագործակցող թեստերը շատ ավելի արդյունավետ են, քան ավանդական թեստերը: Համակարգչային թեստերը ոոունեն այնպիսի առավելություններ, ինչպիսին է ստեղծագործելու, պրպտելու, ոչ ստանդարտ լուծումներ գտնելու, ինքնուրույն կողմնորոշվելու, հետազոտելու ունակությունները: Այսպիսի թեստերը հնարավորություն են տալիս ճիշտ կառուցված որոշման ալգորիթմով բացառել տարբերակների կրկնության հնարավորությունը և վերահսկողությունը դարձնել ավելի լայն և որակական:

# Միավորային գնահատման իրականացում Quizizz գործիքի միջոցով

Այս ծրագրի օգնությամբ հնարավոր է իրականացնել սովորողների առցանց համաժամանակյա միավորային գնահատում: Գործիքն օգտագործելիս սովորողները պետք է իմանան համապատասխան հարցման մուտքի կոդը: Սովորողները հարցադրումներին հետևում և պատասխանները նշում են տիրույթին միացված ցանկացած գործիքի (հեռախոս, համակարգիչ, պլանշետ) օգնությամբ: Հարցման ավարտին հնարավոր է MS Excel ֆորմատով ներբեռնել սովորողների միավորային գնահատականները: Այս տիրույթում աշխատելիս գնահատվում է սովորողների կատարած առաջադրանքների արագությունն ու ճշտությունը:

Վարժություններ ստեղծելիս հնարավոր է բազմակի ընտրանք ձևաչափով հարցադրումներ կազմել։ Հարցերի հաջորդականությունը խառնվում է համակարգի միջոցով: 4

Quizizz առցանց գործիքը հնարավորություն է տալիս իրականացնելու հետևյալ աշխատանքները.

- միաժամանակ ստեղծել տարբեր թեմաներով և տարբեր քանակի հարցերից կազմված վարժություններ,
- պատրաստի վարժությունները խմբագրել, պահպանել առցանց,
- առցանց հետևել սովորողների առաջադիմությանը,
- հղմամբ տարածել պատրաստի վարժությունները,

1

 $^4$  Ուսուզման արդյունավետ հնարներ / Ս. Խաչատրյան.- Եր.։ Ֆրիդրիխ Էբերտ հիմնադրամ, Հայաստան 2020.- 49 էջ։/

• յուրաքանչյուր հարցի համար սահմանել ժամանակ

• հրապարակման համար ընտրել լեզուն և սահմանել հասանելիության աստիճանը։ Quizizz առցանց տիրույթ մուտք գործելու, գրանցվելու և աշխատելու համար անհրաժեշտ է իրականացնել հետևյալ քայլերը. ցանկացած զննարկիչում գրել quizizz.com հասցեն և մուտք գործել։

Quizizz առցանց գործիքի կիրառման արդյունքում կունենաք.

• միավորային գնահատում իրականացնելու համար առցանց թեմատիկ վարժություններ,

• պատրաստի վարժությունները հղմամբ առցանց տարածելու հնարավորություն,

• սովորողների առաջադիմության միավորային արդյունքները ներբեռնելու հնարավորություն և դրանց վերլուծություն։

Ներկայացնում եմ Quizizz ծրագրով իմ կազմած թեստային աշխատանքը, որը օգտագործել եմ  $\ll$ Արքիմեդի օրենք>> և  $\ll$ Մարմինների լողալու պայմաններ>>-ը թեմաների ամփոփման ժամանակ:

https://quizizz.com/quiz/creator/5f312089b1b991001b6f450e/edit?source=admin&trigger=quizPage

Աշակերտները շատ ավելի ոգևորված էին կատարում աշխատանքը և արդյունքները ավելի գոհացուցիչ էին:

Ինտերակտիվ թեստերի թերությունն այն է, որ այն կազմելու համար ավելի շատ ժամանակ է պահանջվում և դպրոցում եղած համակարգիչների թիվը քիչ է դասարանում աշակերտների թվի համեմատ:

# LearningApps.org կայքի մասին

Learningapps.org ինտերնետ հարթակ է, որը նախատեսված է սովորելու և ուսուցման գործընթացը խթանելու համար տարբեր ինտերակտիվ մոդուլների միջոցով։ Այստեղ կարող են օգտագործվել դասի ժամանակ ինչպես պատրաստի մոդուլները, այնպես էլ կարելի է նրանք փոփոխել կամ ստեղծել նորերը։ Հարթակի նպատակն է նաև միավորել բոլոր ինտերակտիվ մոդուլները և այն դարձնել հասանելի բոլորին: Հասանելի է 30-35 տարբեր բաժիներ, այդ թվում ֆիզիկայից մոդուլների գրադարան։ Այս կայքի օգտագործումը ավելի հարմար է գիտելիքները

ստուգելու և ամփոփելու համար, կարելի է օգտագործել ուսուցանող գնահատման ժամանակ: Այն կարող ենք տարածել հղման կամ QR կոդի միջոցով:

Ներկայացված է իմ կողմից ստեղծված նյութերի հղումերը, որոնք օգտագործել եմ  $\langle\langle\cdot\rangle$ վսան ակները>> թեման և  $\langle\langle\cdot\rangle$  կստղագիտություն>> բաժինը ուսումնասիրելու ժամանակ։ <https://learningapps.org/watch?v=pig1janpt20>/Ոսսպնակներ/-Պետք էր համապատասխանեցնել հարցը և ճիշտ պատասխանը:

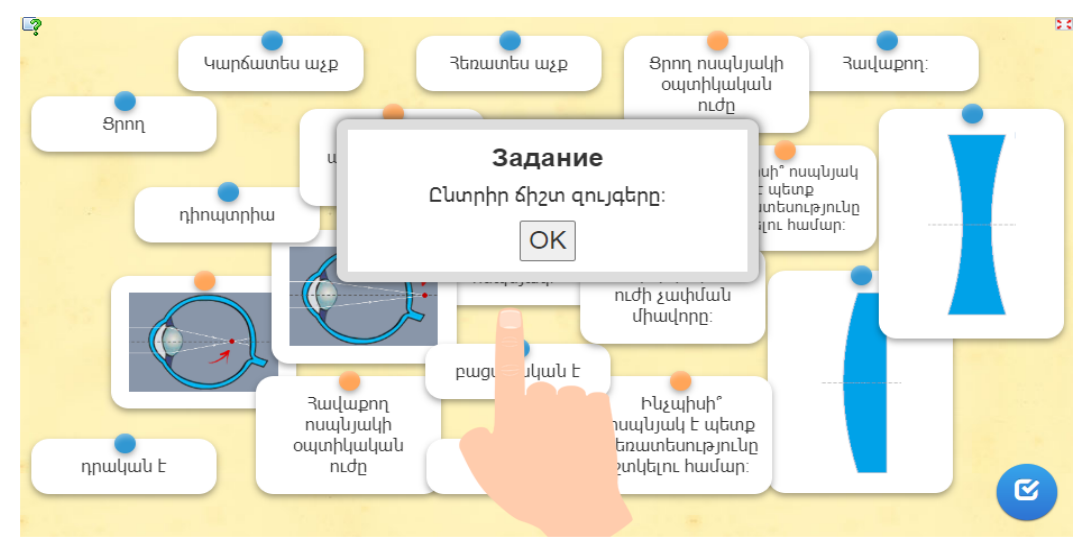

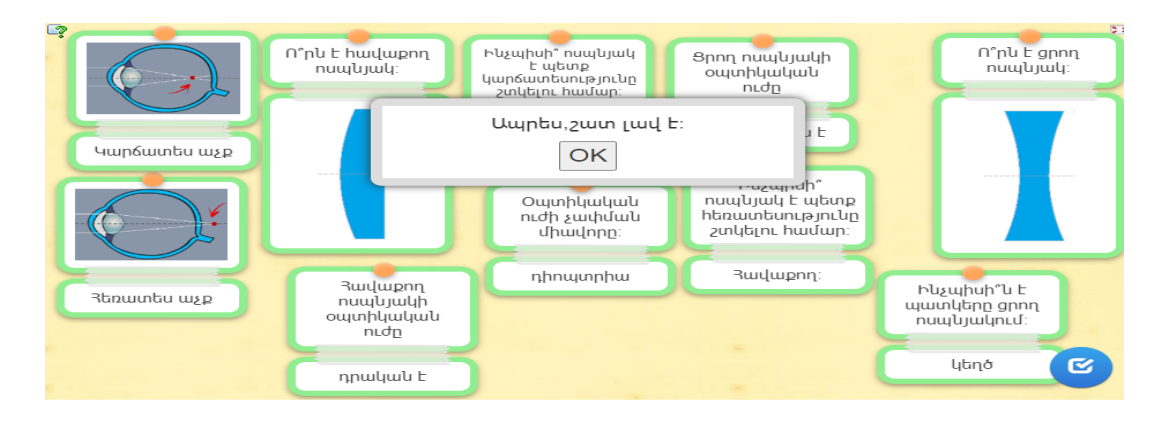

 <https://learningapps.org/watch?v=pmpux0t8320> /Տիեզերական մարմիններ/ - Պետք էր տիեզերական մարմինները դասավորել համապատասխան խմբերում:

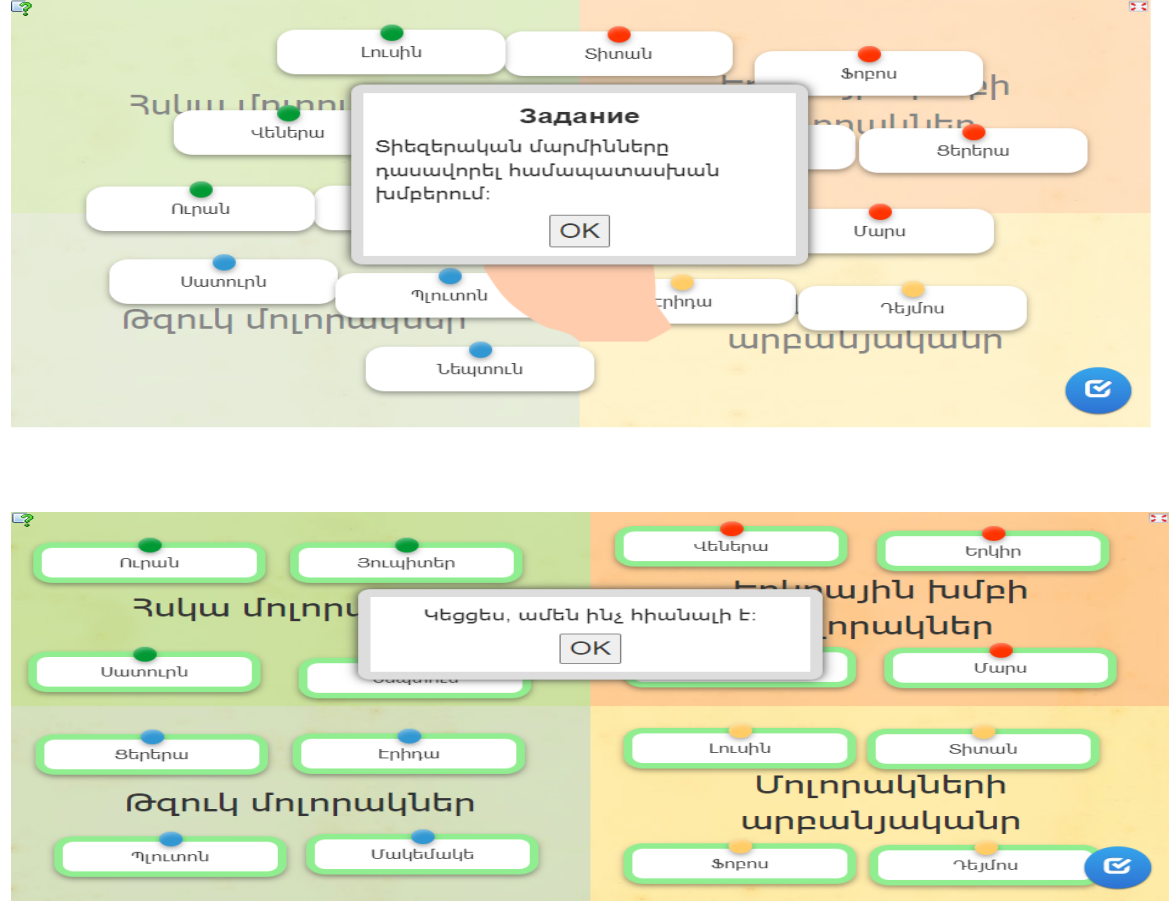

Աշխատանքին մասնակցում էին բոլոր աշակերտները և կատարում էին մեծ ոգևորությամբ, իսկ արդյունքները ավելի լավ էին, քան նույն հարցերն ընդգրկող հայտորոշիչ թեստերի արդյունքները:

### ԱՄՓՈՓՈՒՄ ? /ԵԶՐԱԿԱՑՈՒԹՅՈՒՆ/

Ինտերակտիվ տեխնոլոգիաների կիրառմամբ դասի ձևավորումը պահանջում է շատ ժամանակ, համբերություն և հաստատակամություն: Բնականաբար, տարբեր երևույթների մոդելավորումը ոչ մի կերպ չի փոխարինում իրական, «կենդանի» փորձերին, բայց դրանց հետ համատեղ թույլ է տալիս բացատրել այն, ինչ տեղի է ունենում ավելի բարձր մակարդակում: Սեփական աշխատանքային փորձից ելնելով կարող եմ պնդել, որ տեղեկատվական և հաղորդակցական տեխնոլոգիաների կիրառումը, պայմանով, որ ճիշտ որոշված լինեն դրանց դիդակտիկ դերն ու տեղը դասում, գնահատվեն դրանց կիրառման օպտիմալությունն ու նպատակահարմարությունը, առաջացնում է սովորողների իրական հետաքրքրություն, մոտիվացնում է դպրոցականներին, բոլորին ներառում է աշխատանքում, թույլ է տալիս ավելի լավ օգտագործել դասաժամանակը, արագ հաստատել սովորողի հետ հետադարձ կապը, հաղթահարել գնահատման սուբյեկտիվությունը։ Տեղեկատվական տեխնոլոգիաները բարձրացնում են դասի ինֆորմատիվությունը, դասավանդման արդյունավետությունը, դասին տալիս դինամիկա և արտահայտչականություն և դրական ազդեցություն են ունենում: ֆիզիկայում ուսումնասիրվող նյութի ընկալման վրա:.

Այսօր համաշխարհային սարդոստայնում կան բազմաթիվ հնարավորություններ ֆիզիկայի դասերն ավելի հետաքրքիր, ուսանելի, դիդակտիկ դարձնելու համար:

Ներգրավելով աշակերտներին նման աշխատանքների մեջ կարելի է հետաքրքրություն առաջացնել առարկայի նկատմամբ, զարգացնել նրանց ստեղծագործական միտքը:

Այսպիսով, ինտերակտիվ տեխնոլոգիաների ինտեգրումն ուսումնական գործընթացին անխուսափելի է, և դրական նշանակությունն ակնհայտ:

16

### ԳՐԱԿԱՆՈՒԹՅԱՆ ՑԱՆԿ

- 1. Ուսուցման արդյունավետ հնարներ / Ս. Խաչատրյան.- Եր.:Ֆրիդրիխ Էբերտ հիմնադրամ, Հայաստան 2020.- 74 էջ
- 2. Ն. Վ. Ապրոսինկինա, Ժամանակակից կրթական տեխնոլոգիաները ֆիզիկայի դասերի ժամանակ։
- 3. Չ. Ֆ. Գալինա, Ֆիզիկայի դասավանդման մեջ ՏՀՏ ի օգտագործման մոդելը։
- 4. Լ. Ա. Իսաիչևոյ, ՏՀՏ-ի կիրառումը ֆիզիկայի դասավանդման մեջ։
- 5. Новые педагогические и информационные технологии в системе образования / Под ред. *Е.С.Полат* – М., 2000
- 6. Պոպկովա Նատալյա Պետրովնա -ՏՀՏ կիրառումը ֆիզիկայի դասավանդման մեջ: